## **PQI-5884 - Programação Inteira Mista aplicada à Otimização de Processos 3o Período 2020**

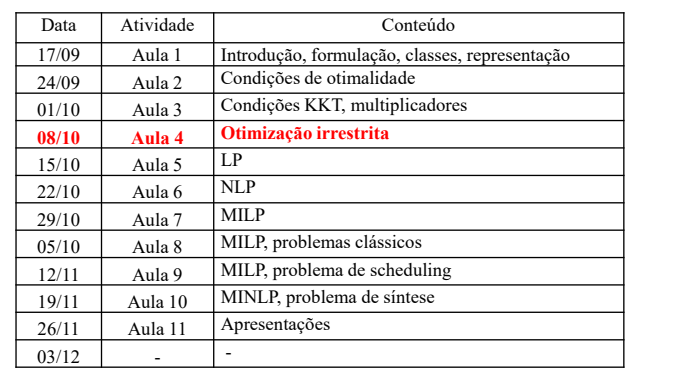

## I) Otimização unidimensional sem restrições (*line search*) min  $f(x)$ s.a.  $x \in \mathbb{R}^1$ *Métodos*: - analítico ( $\partial f / \partial x = 0$  e  $\partial^2 f / \partial x^2 > 0$ ) - redução de intervalo - aproximação polinomial - baseados em derivadas (analíticas ou numéricas) **OTIMIZAÇÃO SEM RESTRIÇÕES pág. 32**  $NGL = 1$

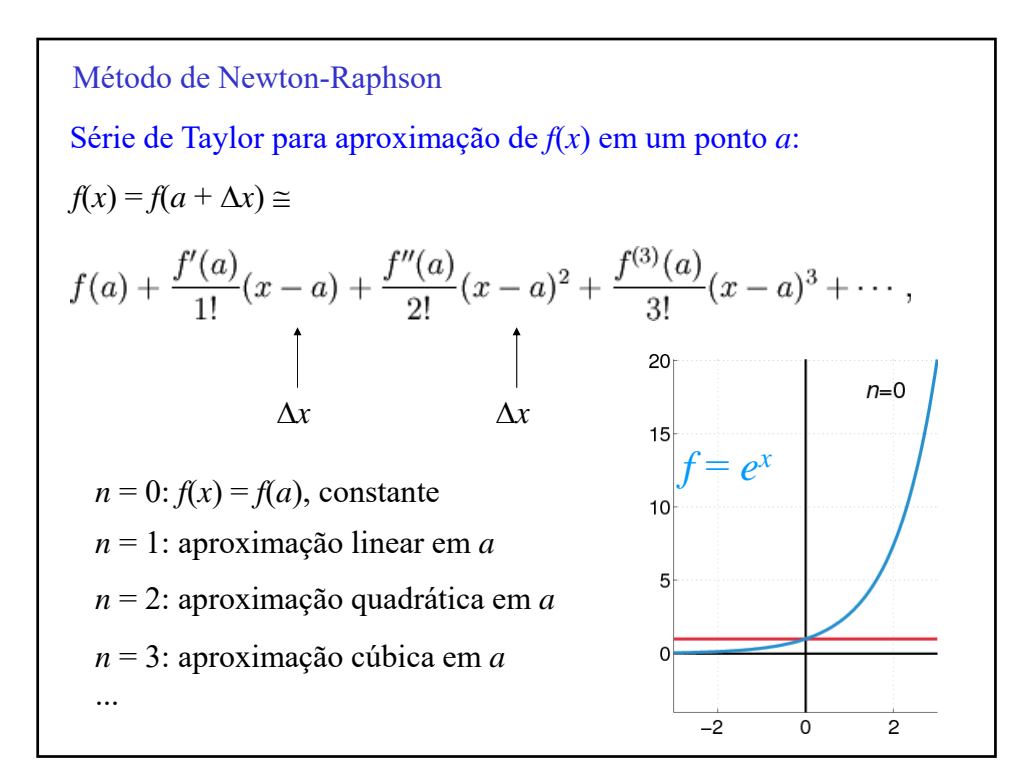

Método de Newton-Raphson Como  $x^*$  é ponto estacionário:  $f'(x^*) = 0$ . A primeira derivada pode ser aproximada por uma série:  $f'(x) \approx f'(x_k) + f''(x_k) \cdot (x - x_k) + \dots$  $\min f(x)$ s.a.  $x \in \mathbb{R}^1$ Para  $f'(x^*) = 0 \implies x^* \approx x_k - \frac{f'(x_k)}{g''(x_k)}$  $(x_k)$ *k k \* f " x f ' x*  $x^* \approx x_k$  –  $(x_{\kappa})$  $(x_k)$  $x_{k+1} \approx x_k - \frac{f'(x_k)}{f''(x_k)}$  $x_{k+1} \approx x_k - \frac{f'(x)}{g''(x)}$ Desvantagem : as iterações podem divergir

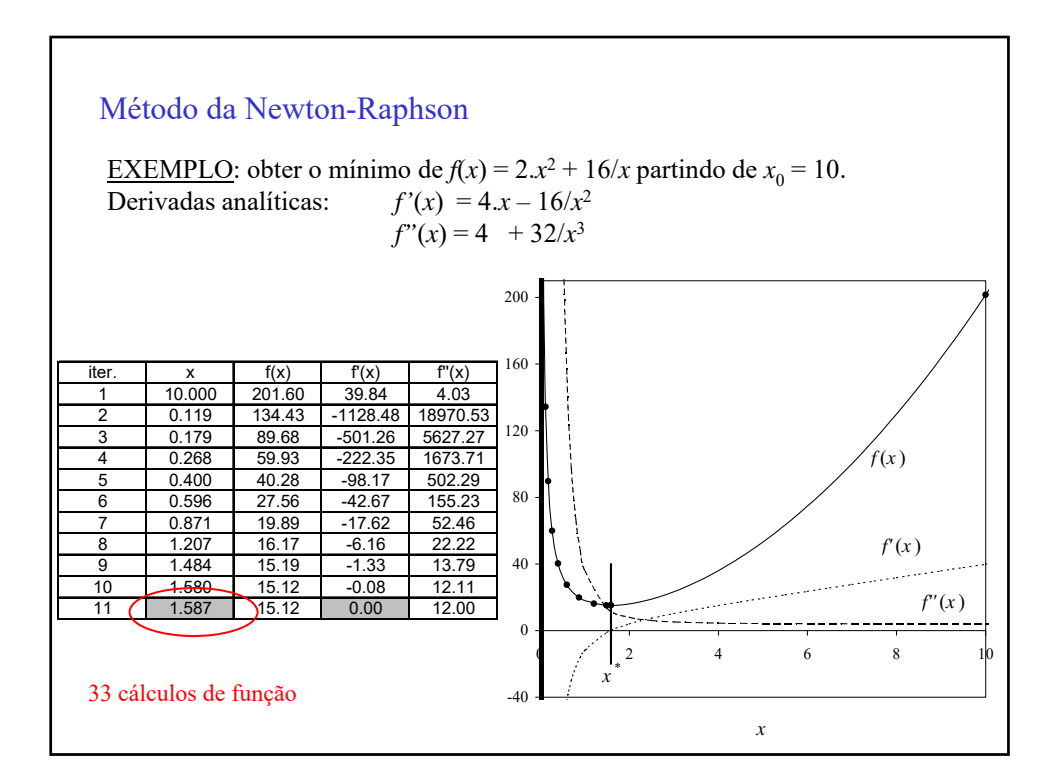

Método Quase-Newton  
Aproximações numéricas das derivadas  

$$
f'(x) \approx \frac{f(x+h) - f(x-h)}{2.h}
$$

$$
f''(x) \approx \frac{f(x+h) - 2.f(x) + f(x-h)}{h^2}
$$

## Método Quasi-Newton

<u>EXEMPLO</u>: obter o mínimo de *f*(*x*) =  $2.x^2 + 16/x$  partindo de  $x_0 = 10$ usando derivadas numéricas com *h* = 1.10–5.

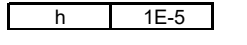

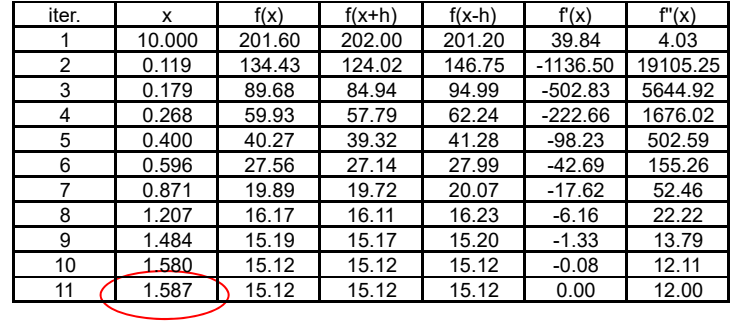

33 cálculos de função

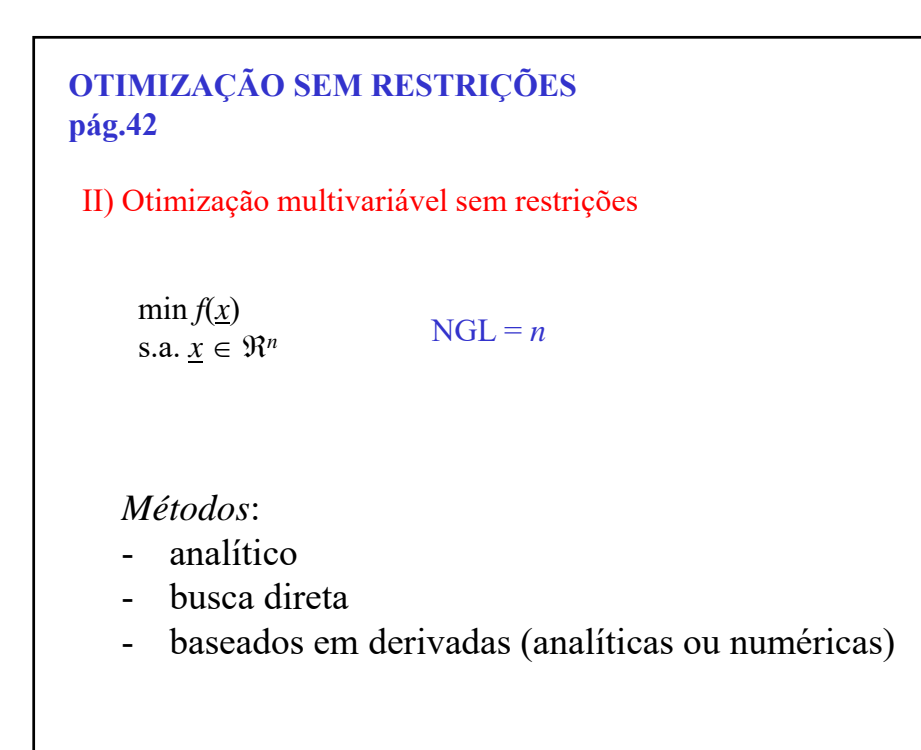

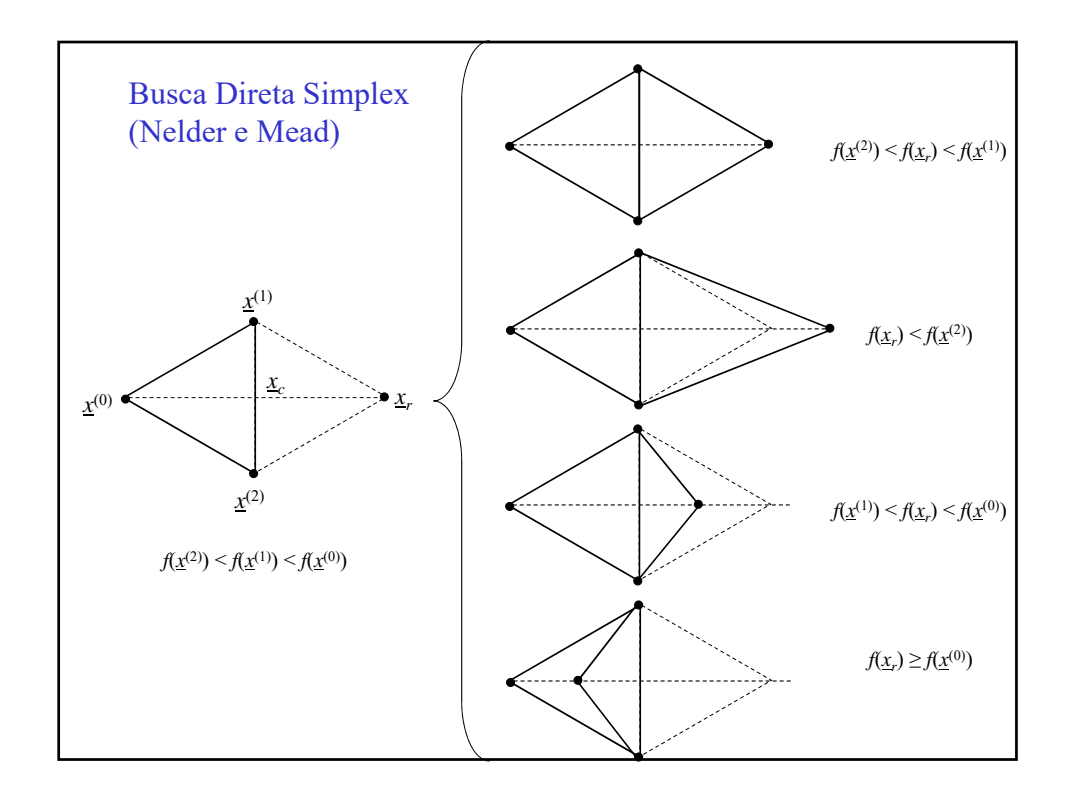

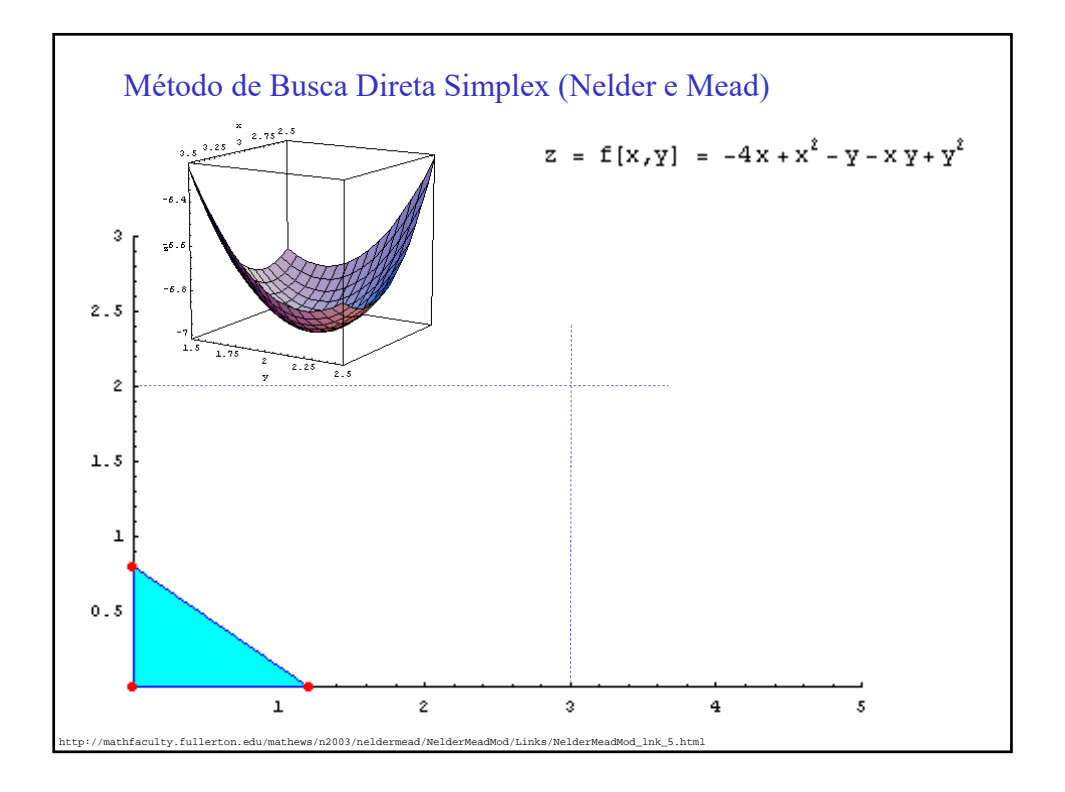

06/10/2020

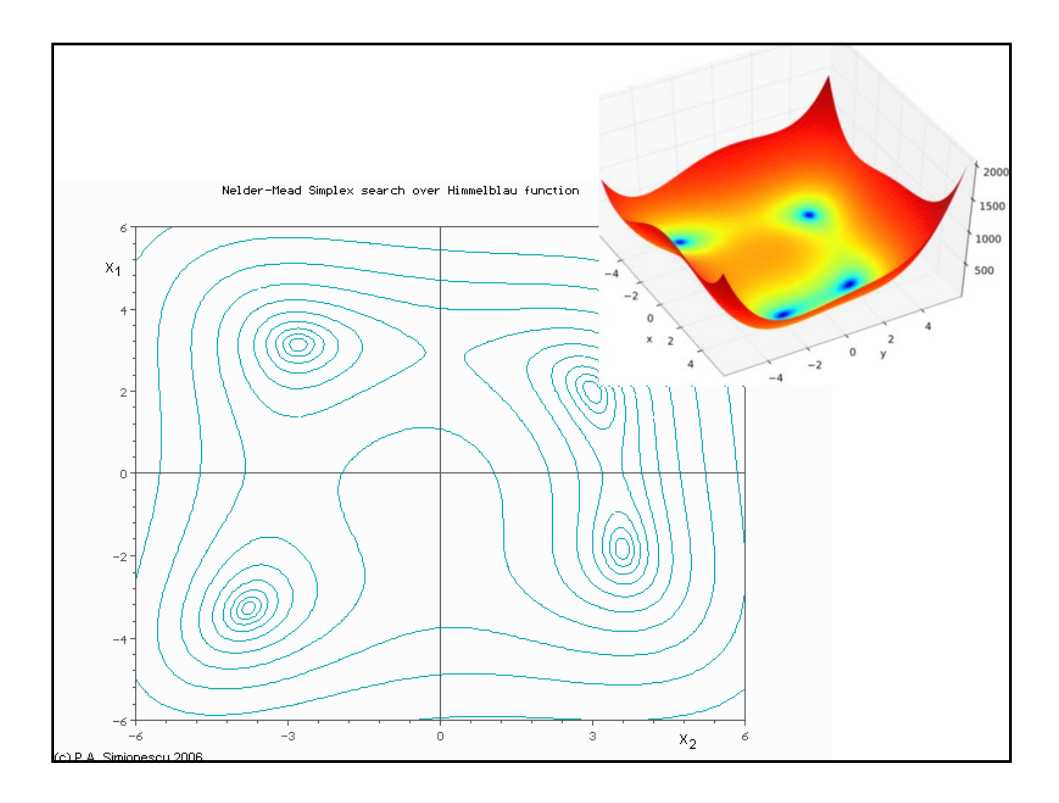

```
GNU Octave
 MATLAB
fminsearch Simplex modificado (Nelder-Mead)
<u>EXEMPLO</u>: Minimizar a função f(x_1, x_2) = x_1^4 - 2 \cdot x_1^2 \cdot x_2 + x_2^2 + x_1^2 - 2 \cdot x_1 + 5tendo como ponto inicial \underline{x} = [1 \ 2]^Tx0 = [1 2][x,f] = \text{fminsearch}(\textcircled{a}(x) \ x(1)^{4} -2^{*}x(1)^{2*}x(2) + x(2)^{2} + x(1)^{2} -2^{*}x(1) +5, x0)x =1.0000 1.0000
 f =
      4.0000
```

```
function f = exemplo fun(x)f = x(1)^4 - 2*x(1)^2*x(2) + x(2)^2 + x(1)^2 - 2*x(1) + 5;x0 = [1 2];[x,f] = fminsearch(\mathcal{Q}(x)exemplo_fun(x),x0)f = \text{exemplo\_fun}(x)exemplo_fun.m
   x =1.0000 1.0000
   f =4.0000
```
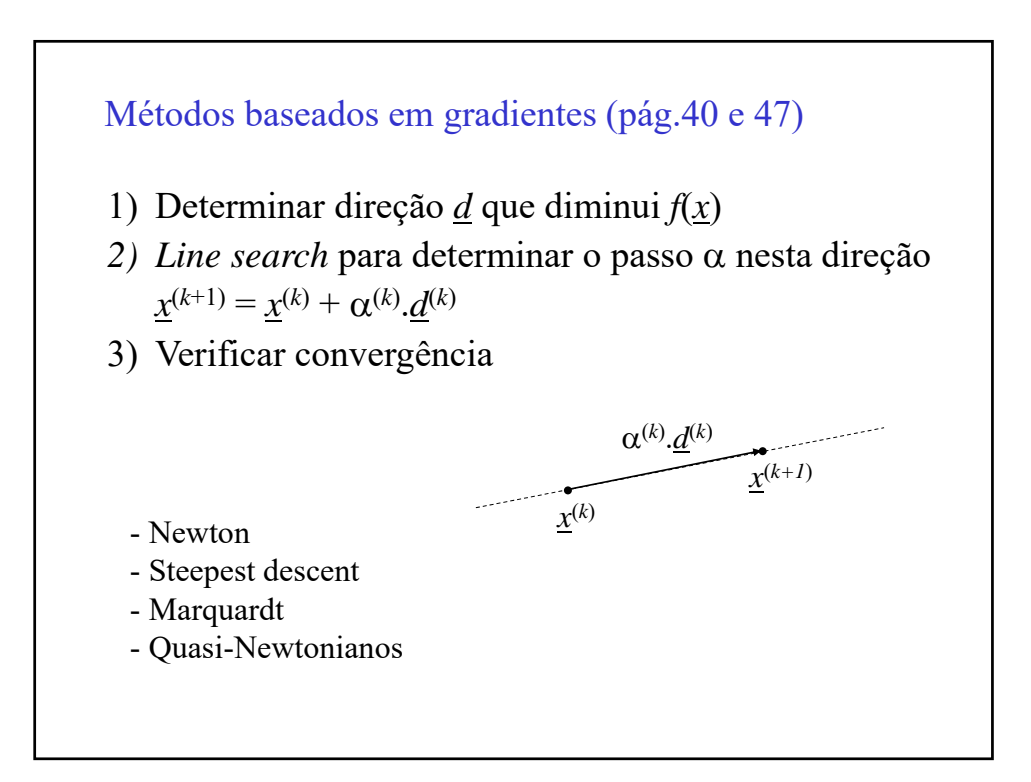

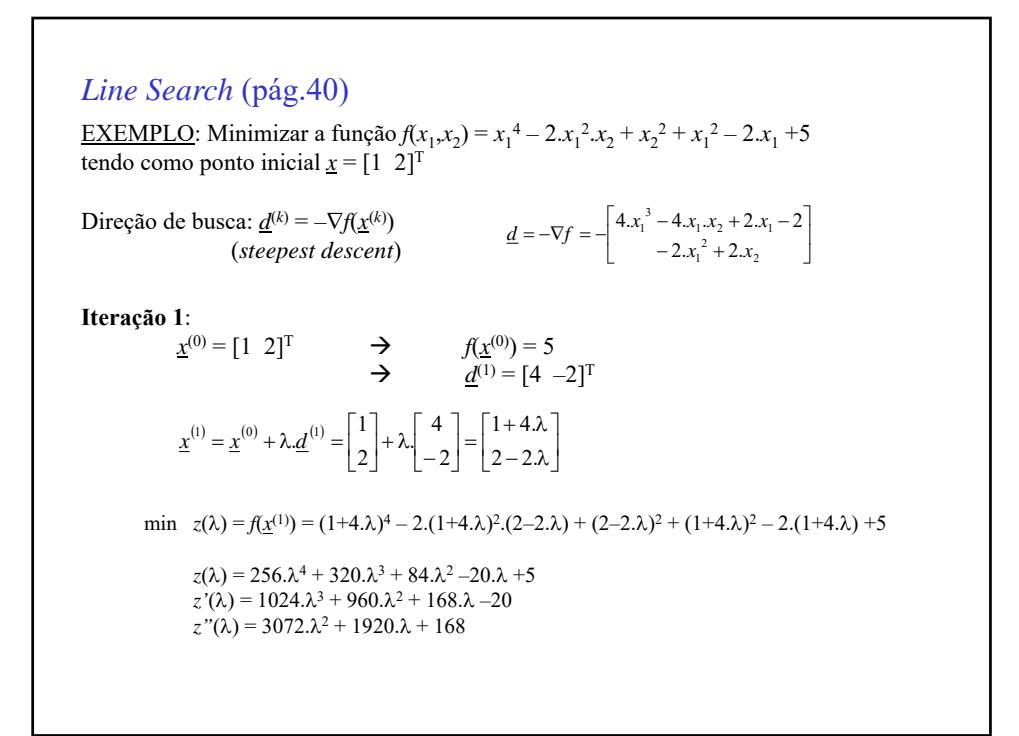

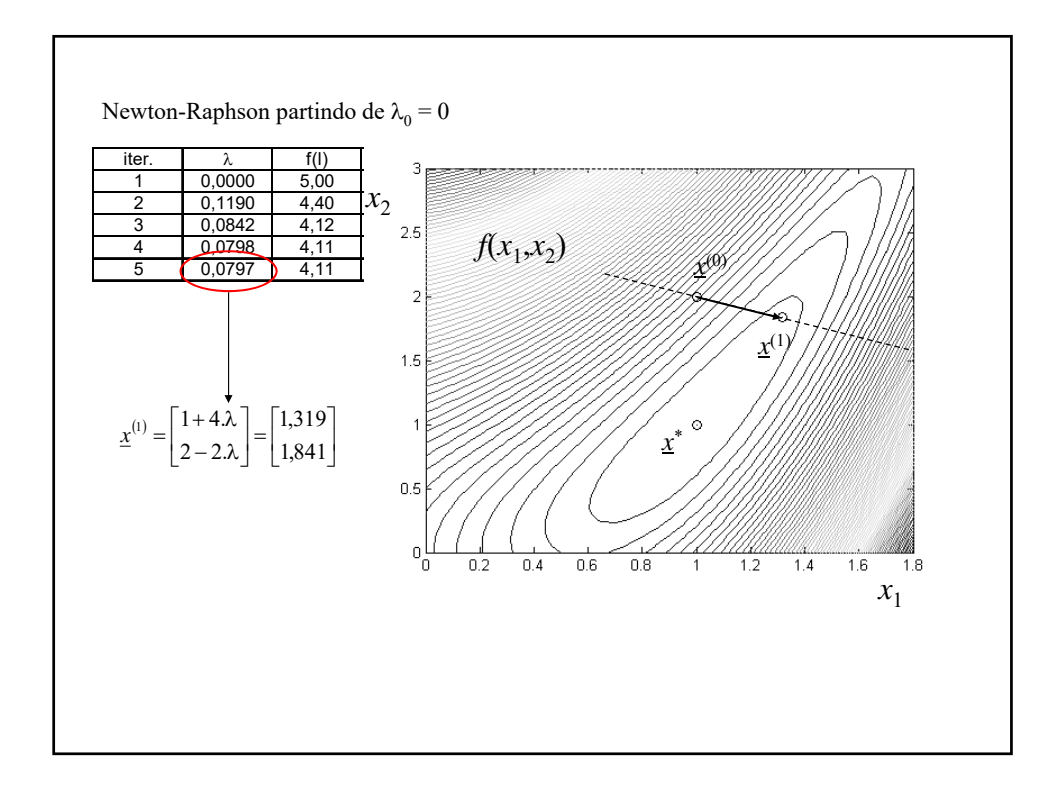

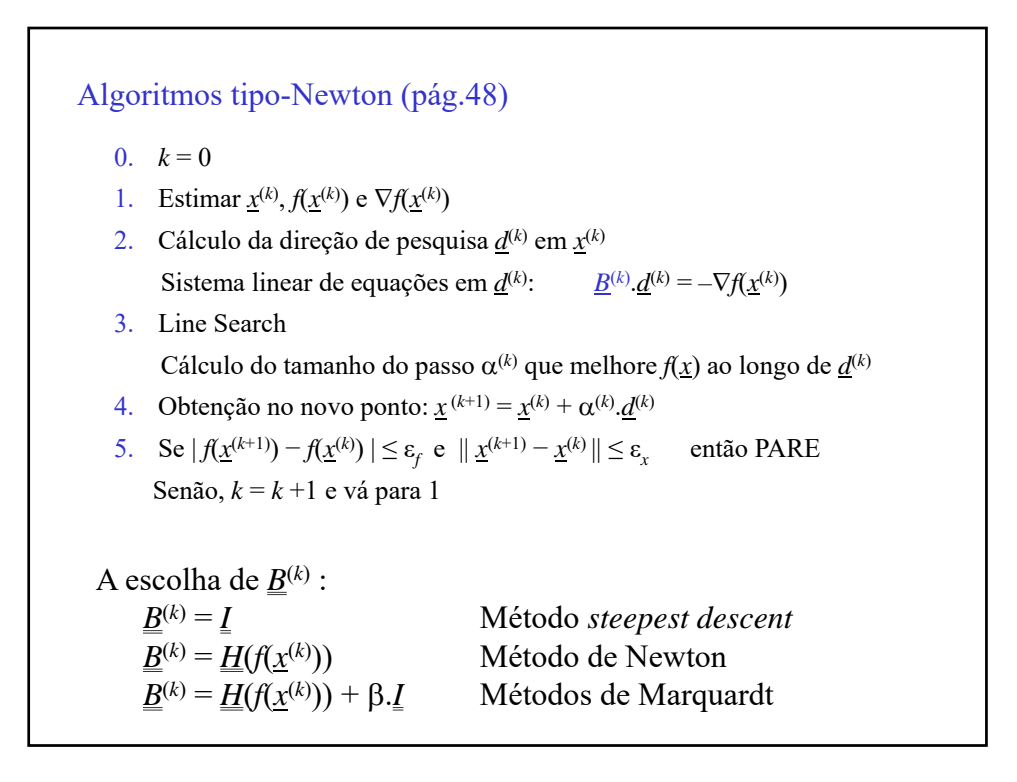

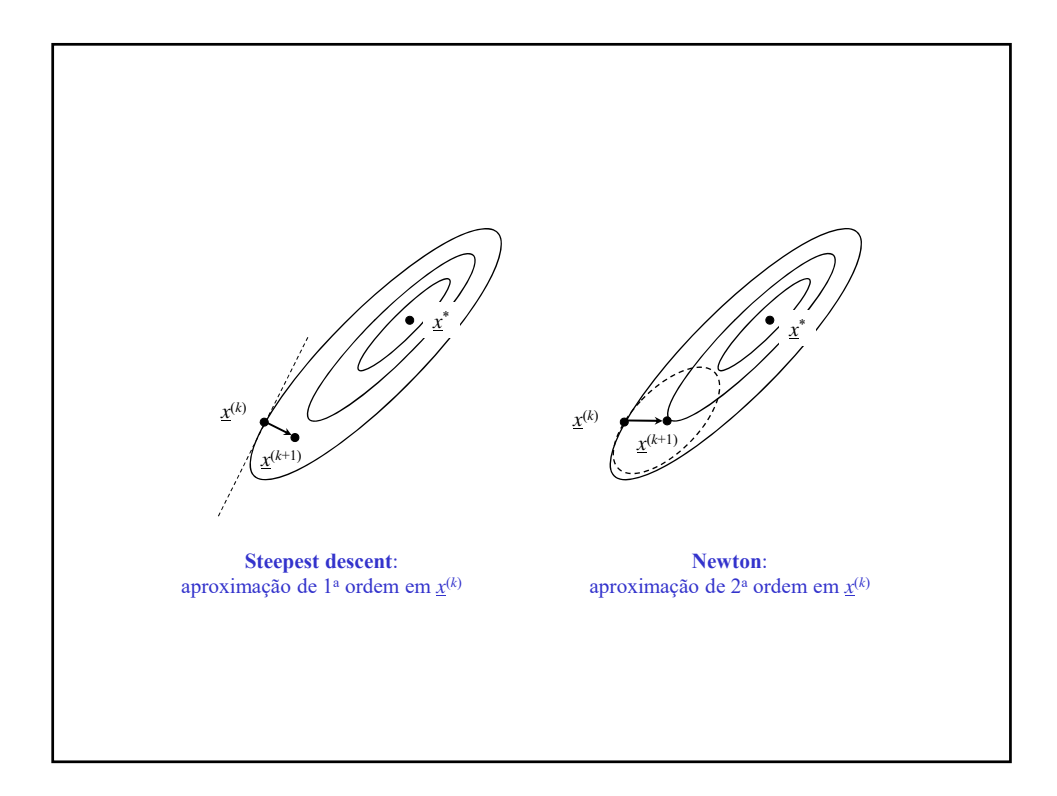

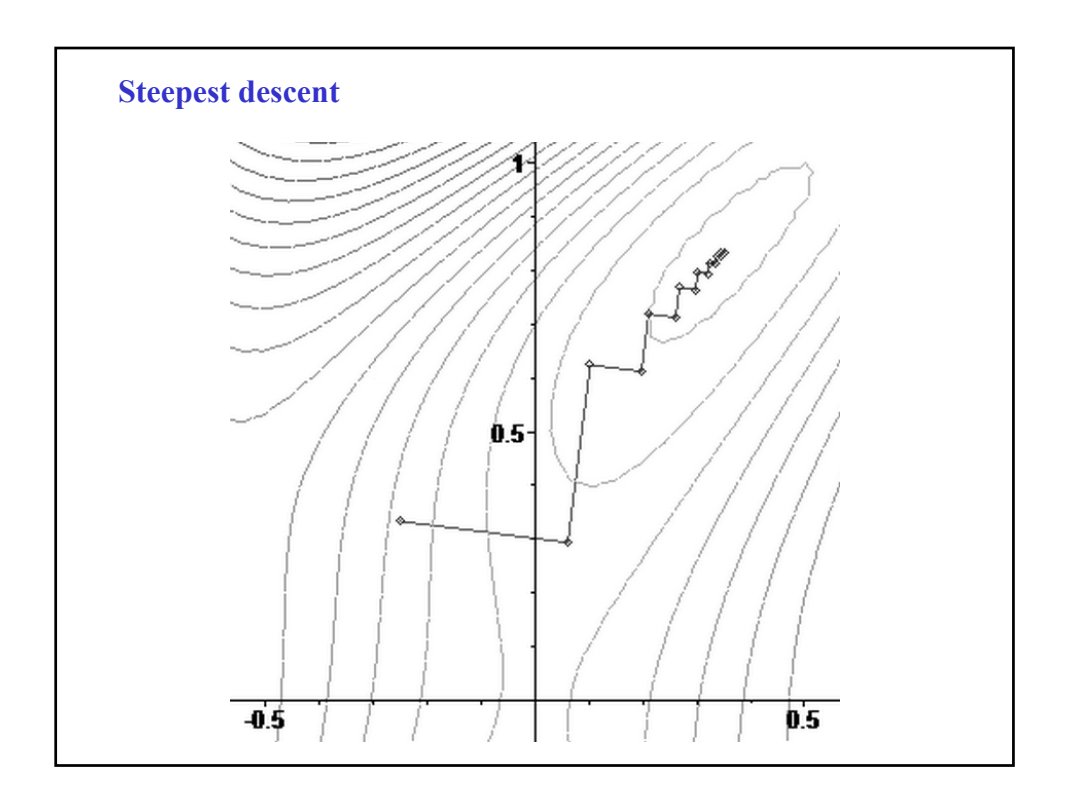

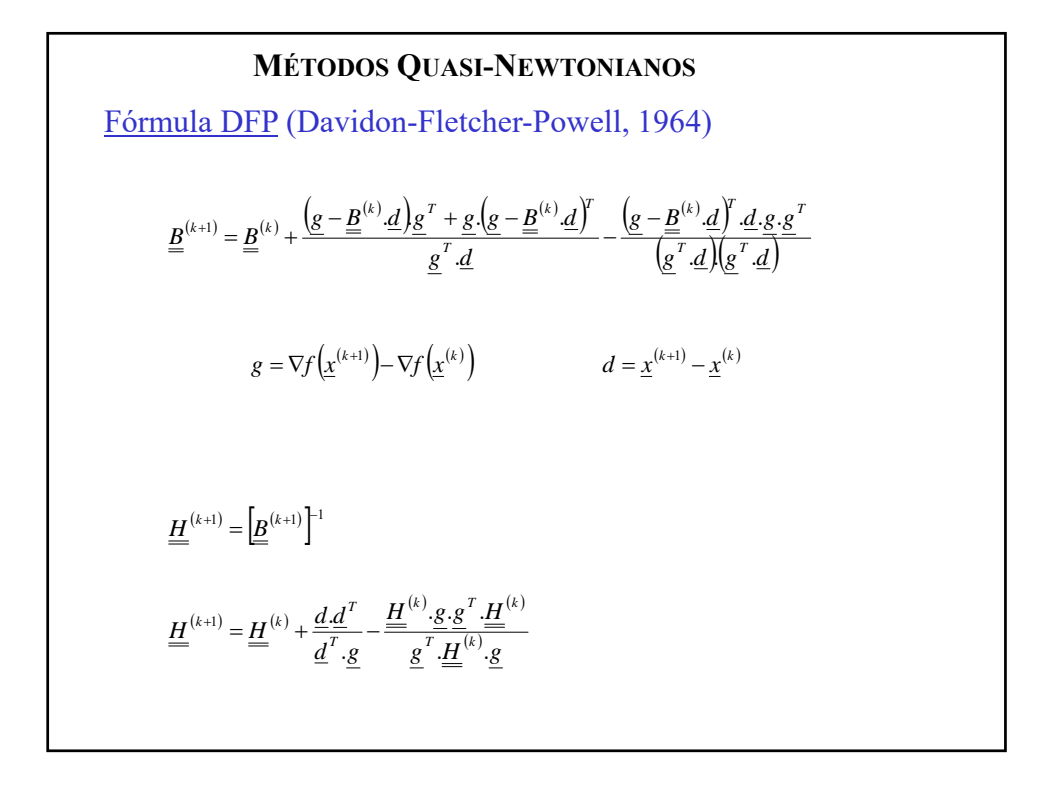

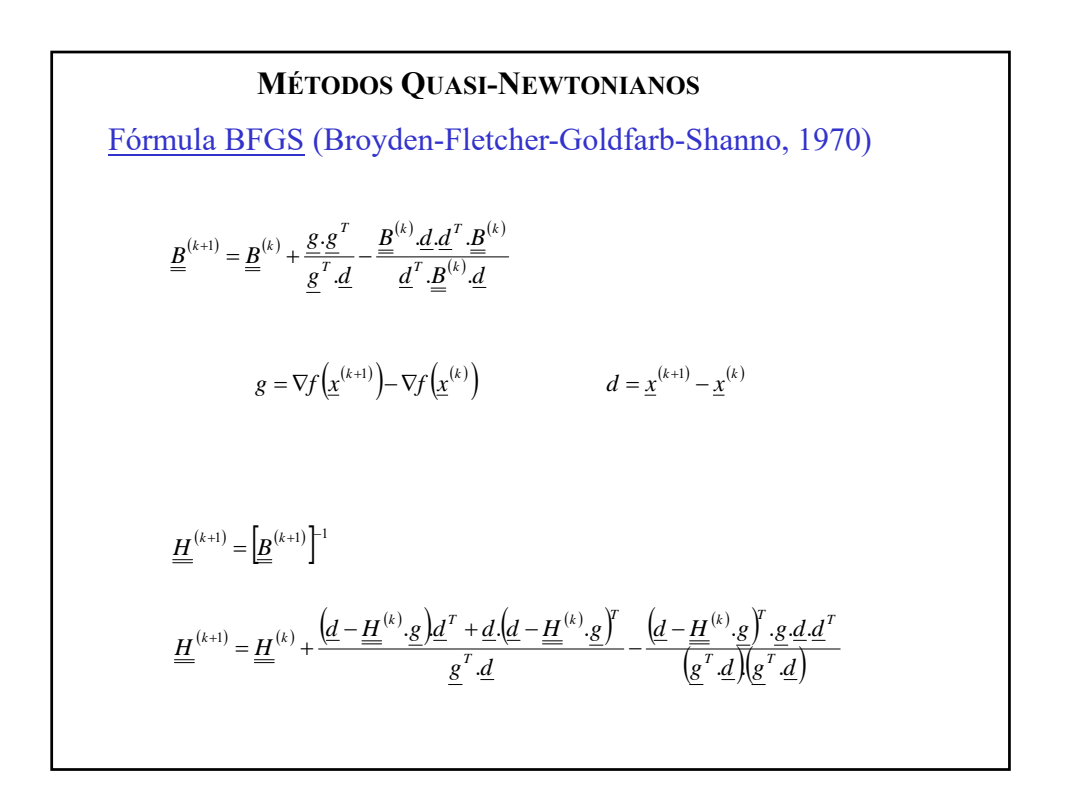

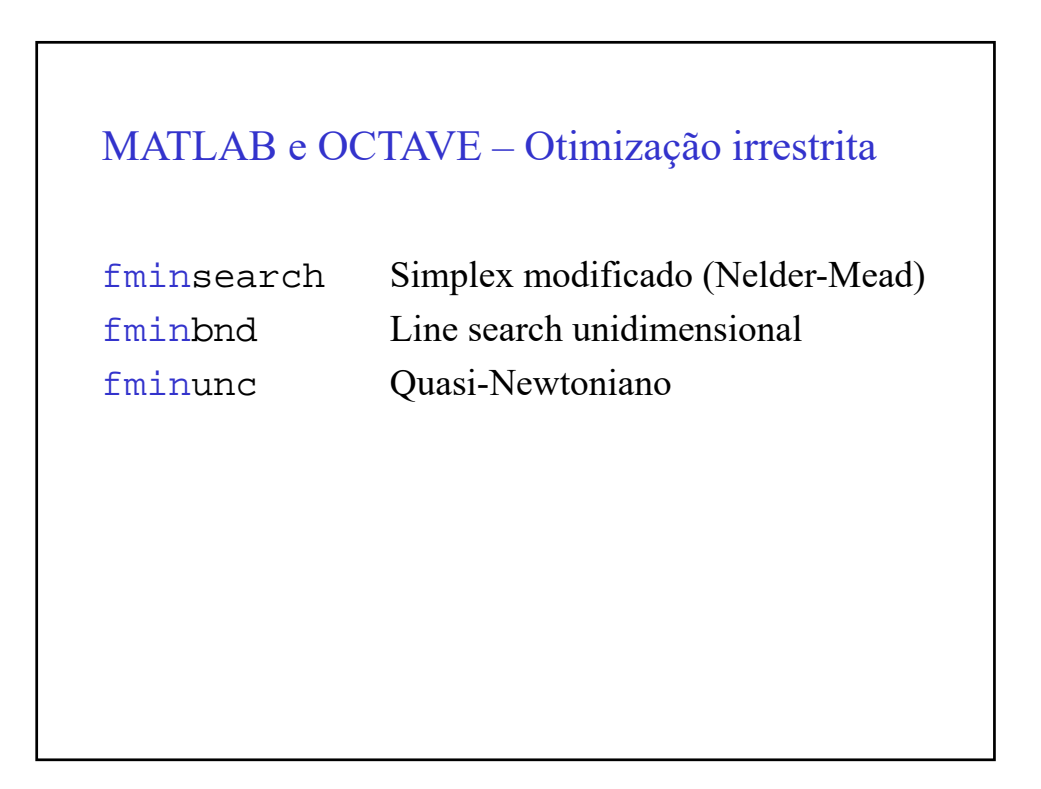

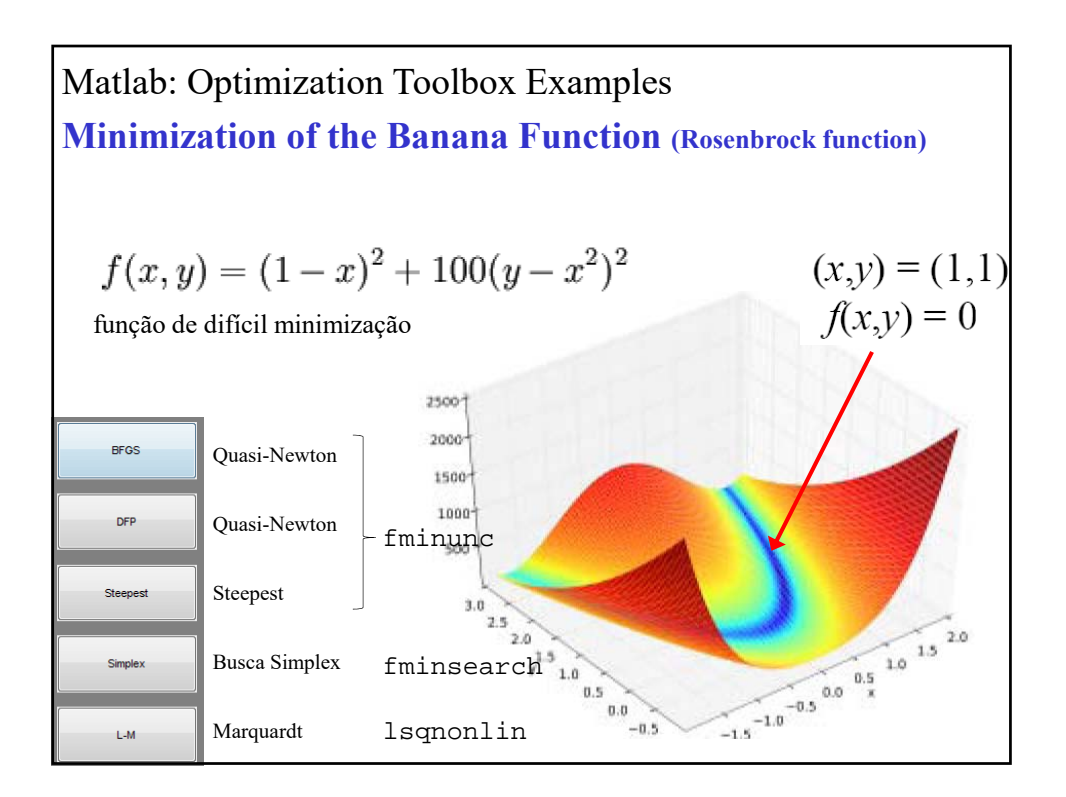

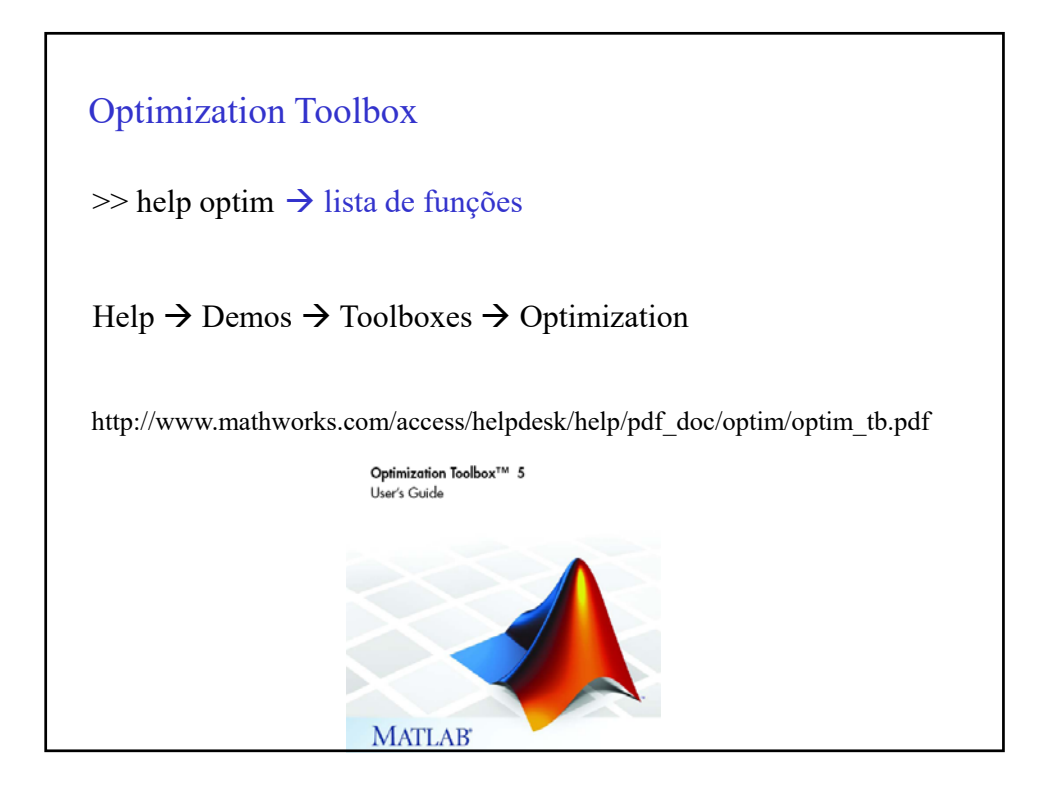

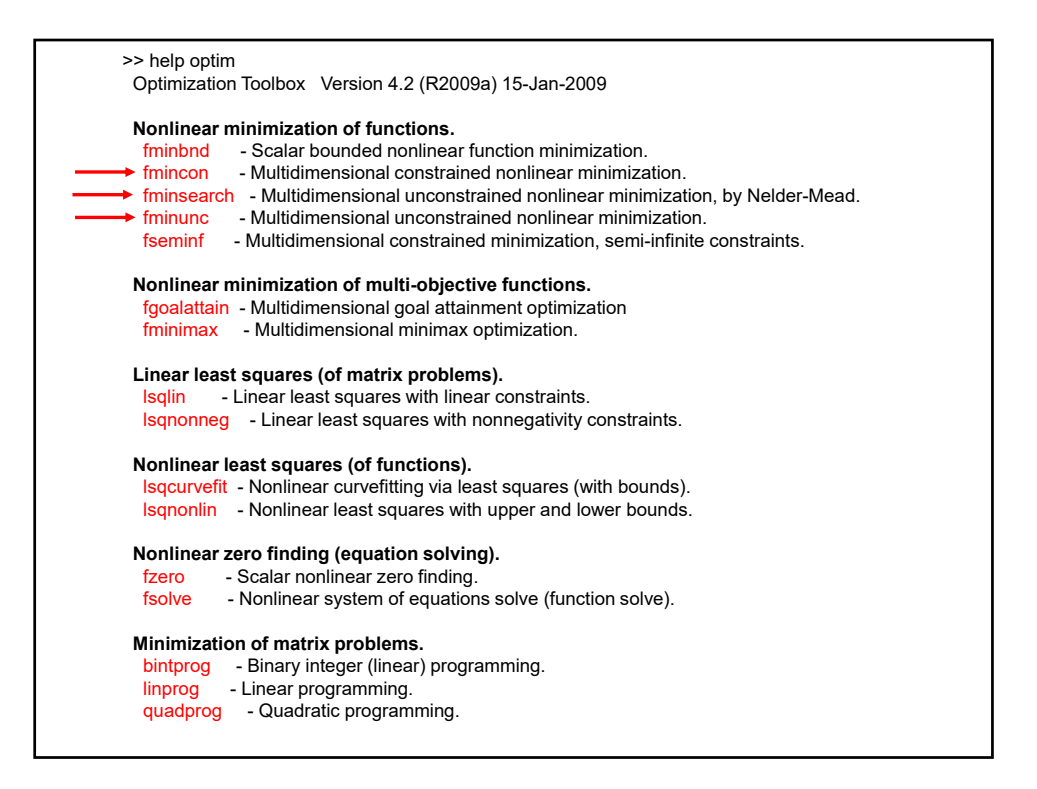

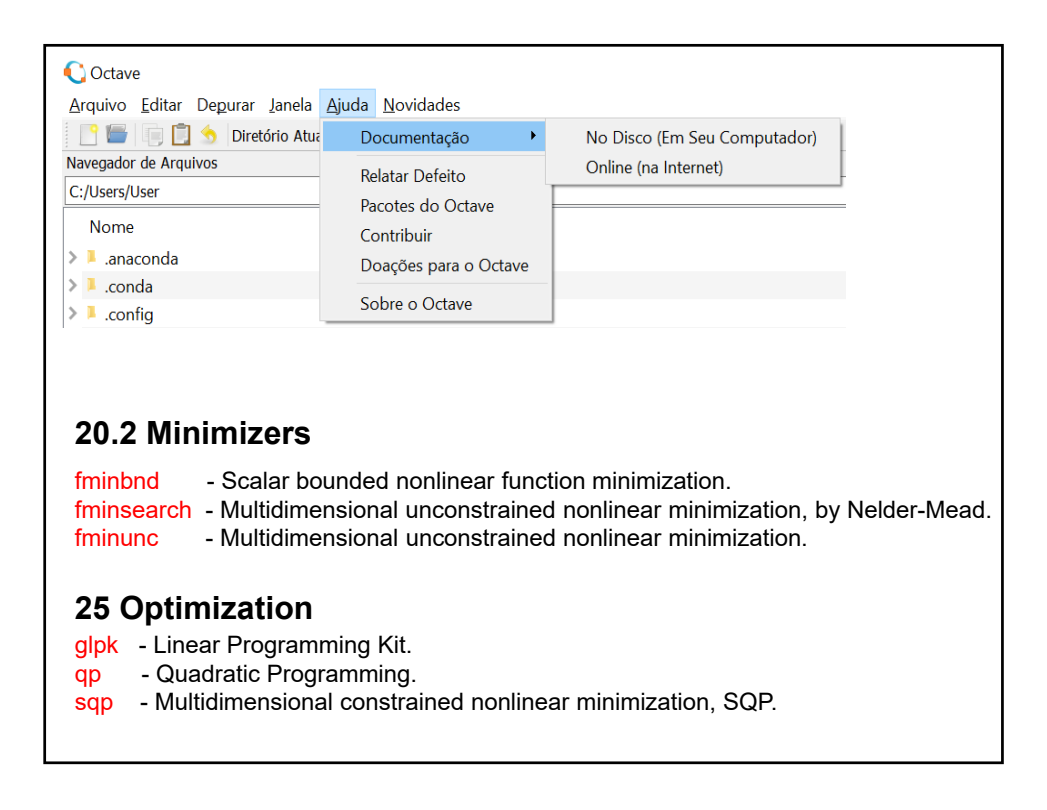